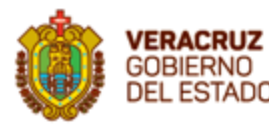

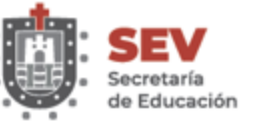

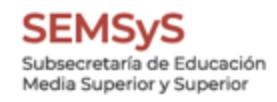

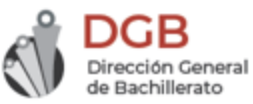

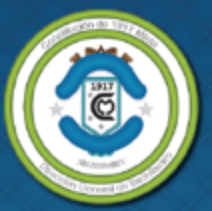

**ESCUELA DE BACHILLERES** "CONSTITUCIÓN DE 1917" MIXTA CLAVE: 30EBH0408V

## **TUTORIAL PARA GENERAR TU BOLETA DE CALIFICACIONES PERIODO 2021 - 2021**

## **GENERA TU BOLETA DE CALIFICACIONES PERIODO 2021-2021**

## Ingresa a la siguiente liga de internet: http://constitucion1917mixta.ilk.com

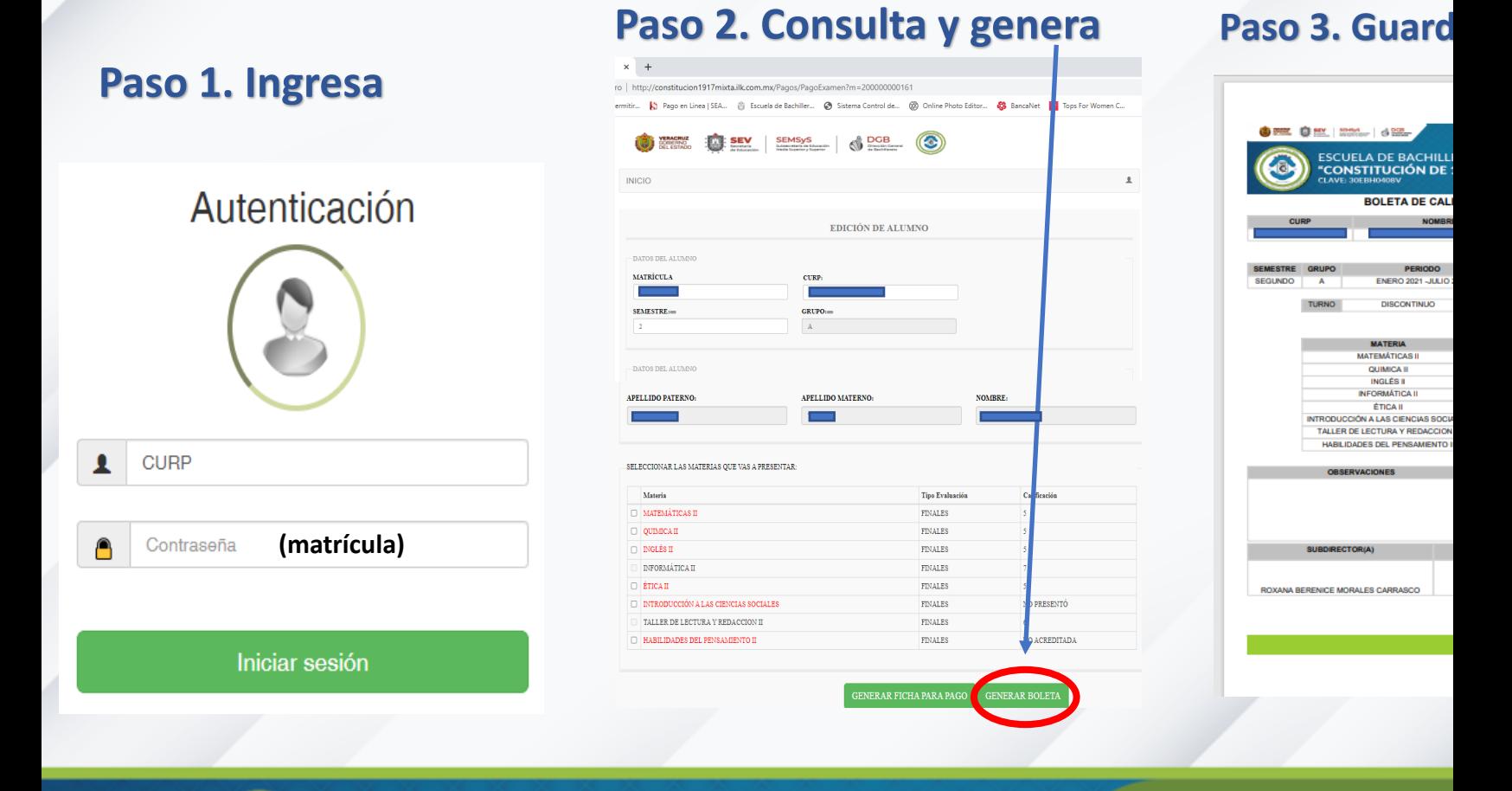

**ESCUELA DE BACHILLERES** "CONSTITUCIÓN DE 1917" MIXTA **CLAVE: 30EBH0408V** 

## #SoyConstituci